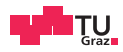

# SQUIP

Exploiting the Scheduler Queue Contention Side Channel

 ${\cal \text{Stefan}}$  Gast  $^1$  Jonas Juffinger  $^1$  Martin Schwarzl  $^1$  Gururaj Saileshwar  $^2$  Andreas Kogler  $^1$ Simone Franza <sup>1</sup> Markus Köstl<sup>1</sup> Daniel Gruss<sup>1</sup> 2023-05-23

<sup>1</sup>Graz University of Technology <sup>2</sup> Georgia Institute of Technology

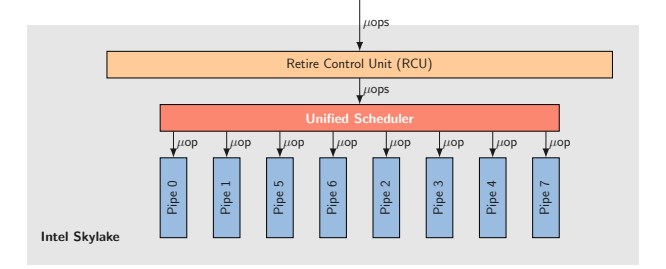

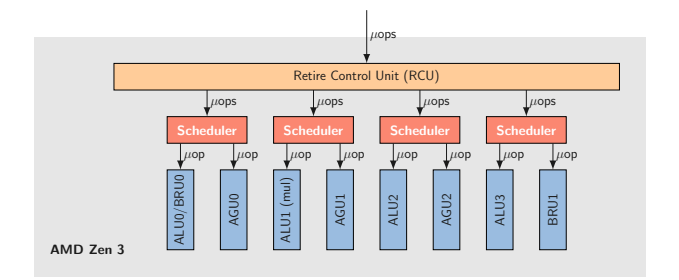

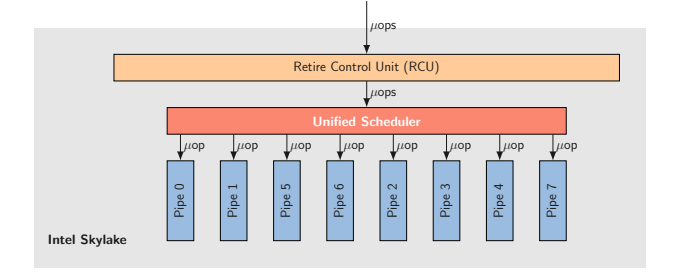

#### Can we exploit this difference?

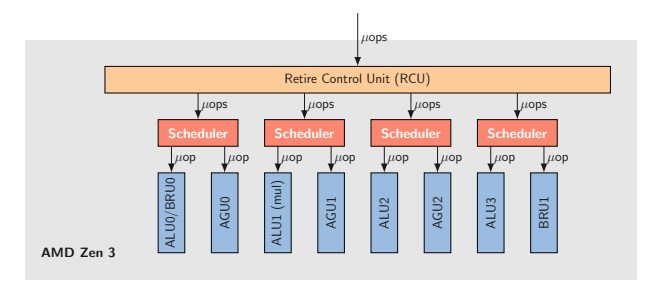

# **Attacker**

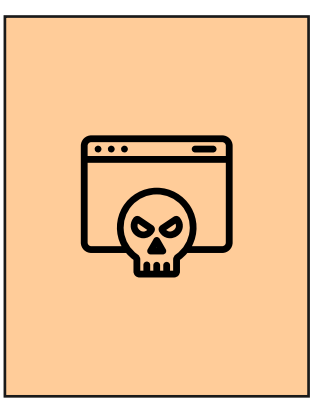

# **Victim**

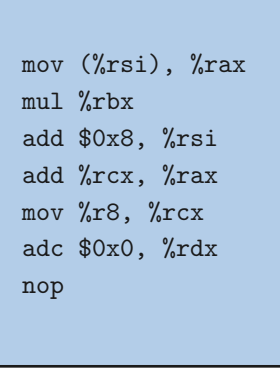

Stefan Gast @notbobbytables@infosec.exchange

#### **Attacker**

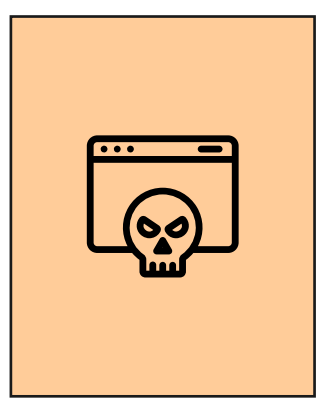

# **Victim**

mov (%rsi), %rax mul %rbx add \$0x8, %rsi add %rcx, %rax mov %r8, %rcx adc \$0x0, %rdx nop

Stefan Gast @notbobbytables@infosec.exchange

### **Attacker**

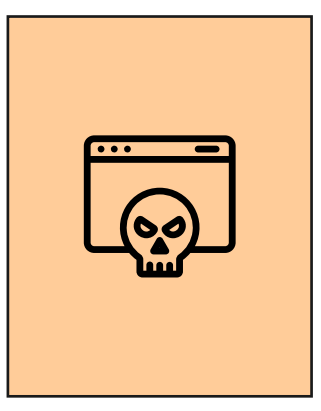

# **Victim**

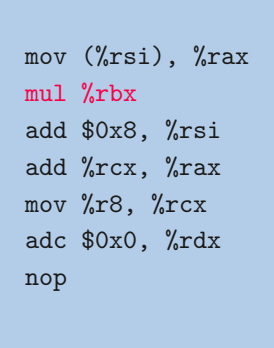

Goal

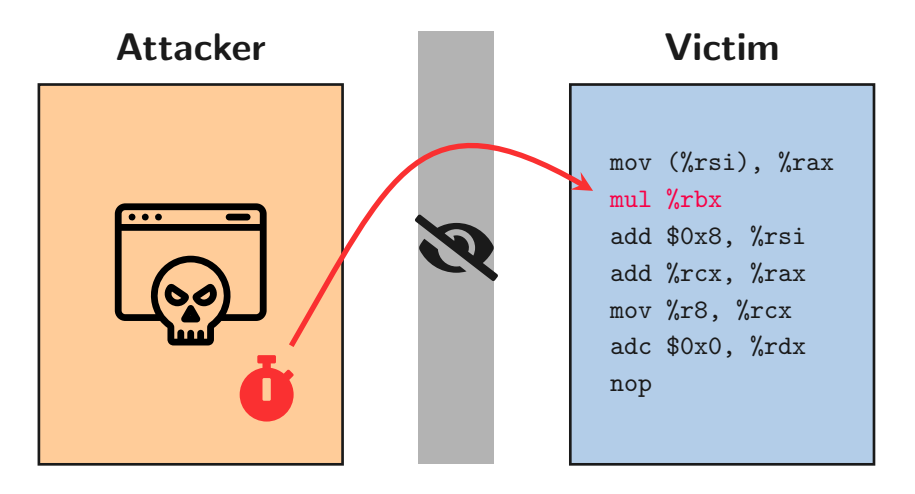

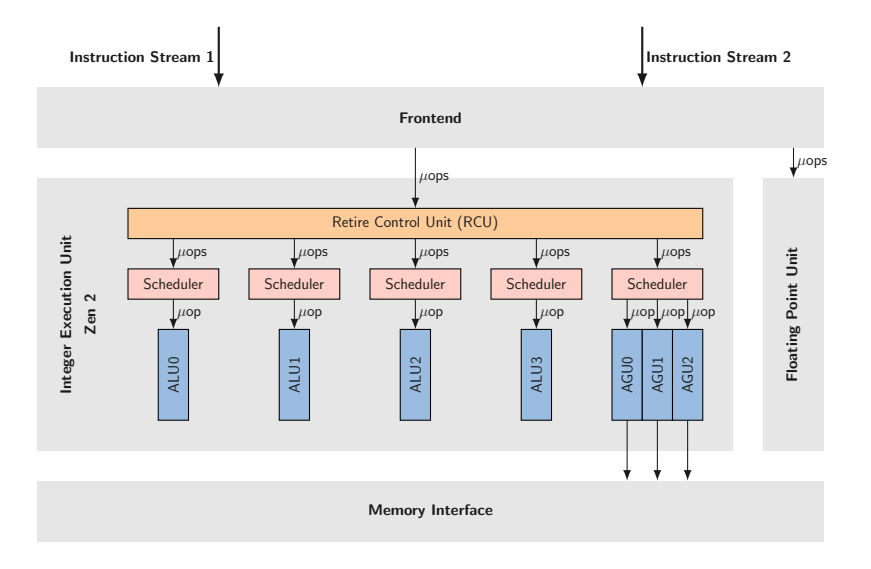

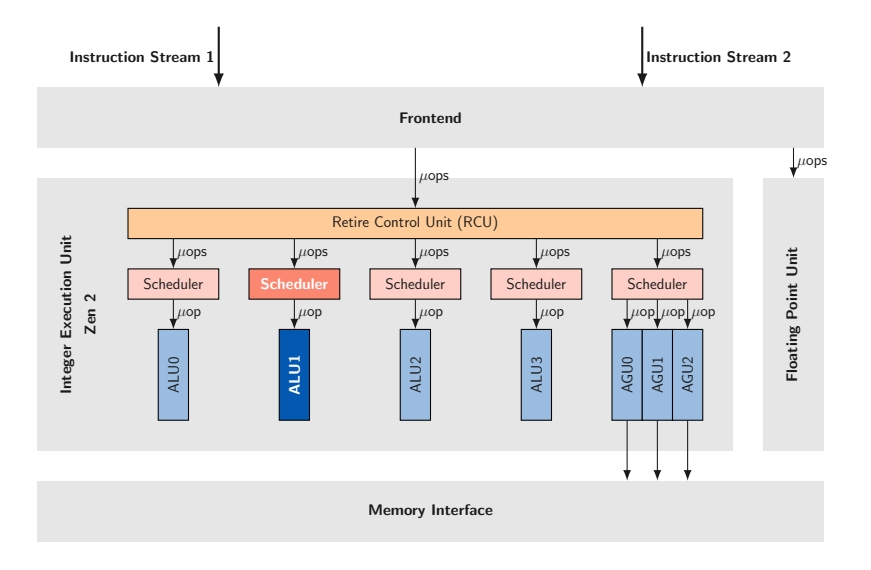

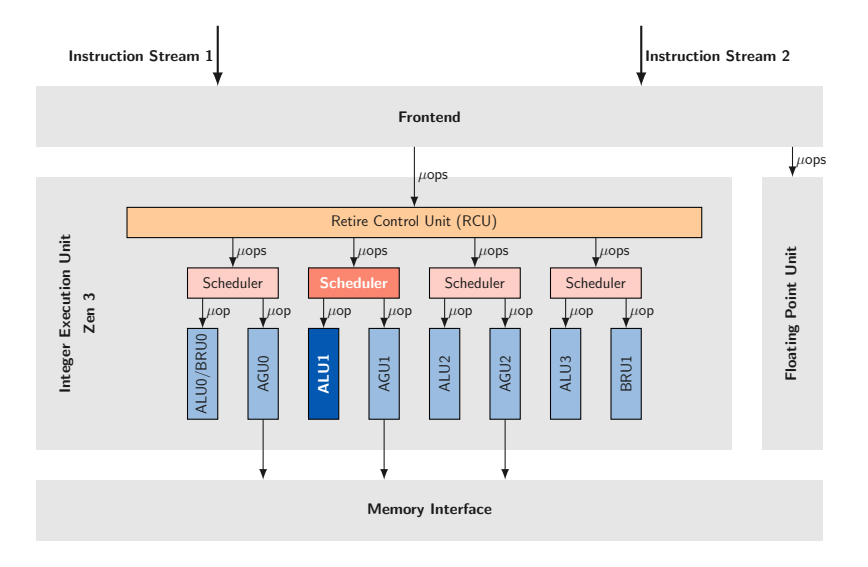

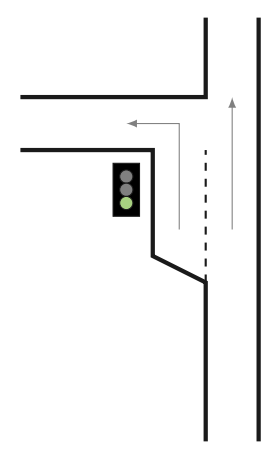

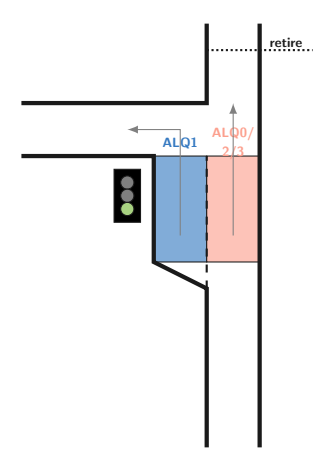

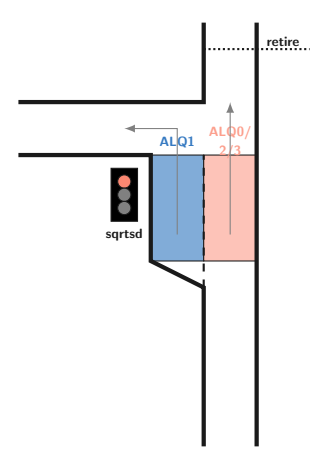

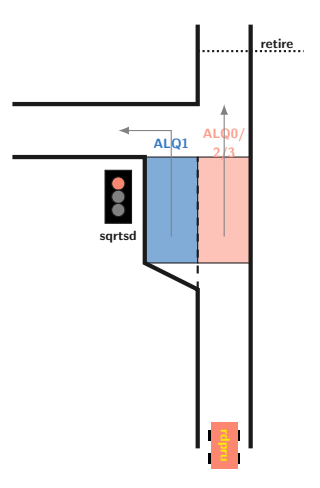

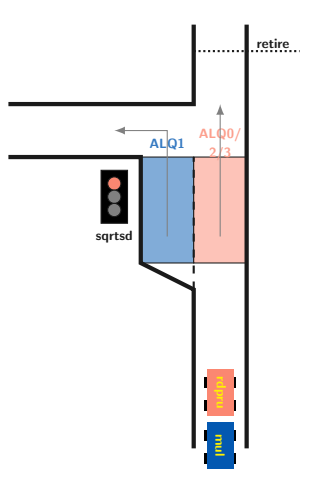

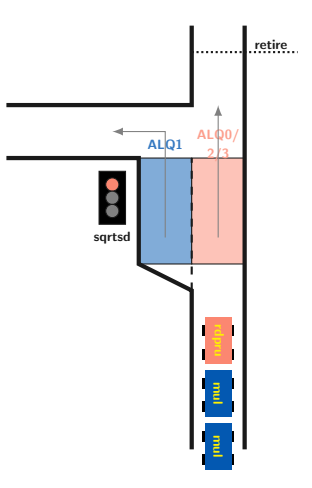

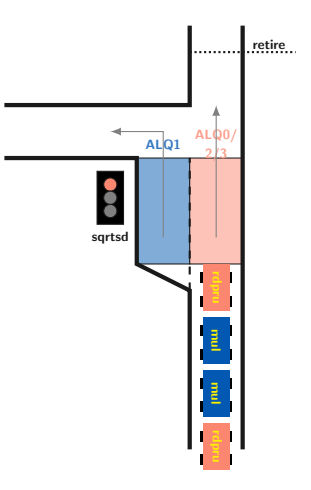

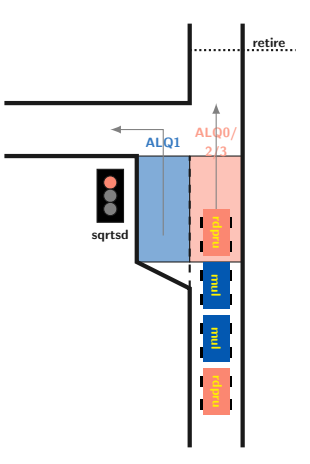

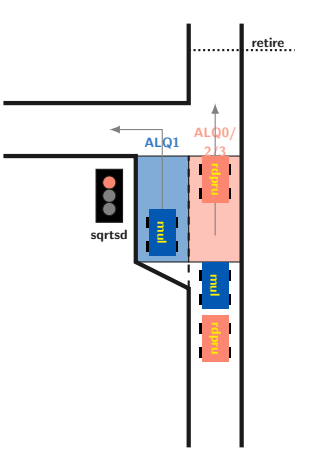

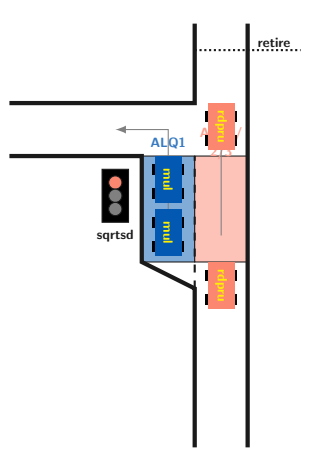

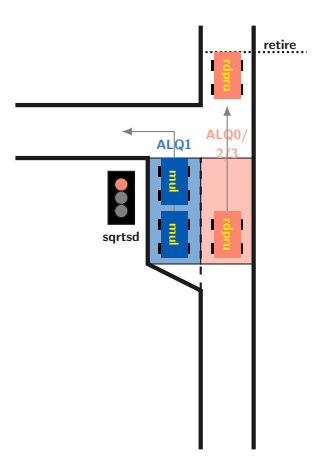

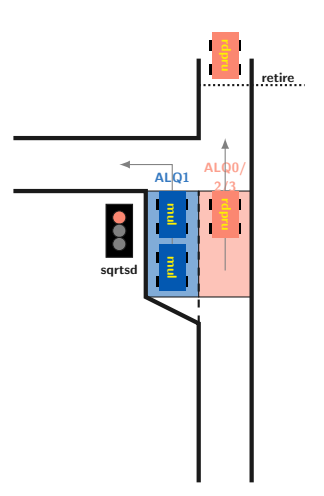

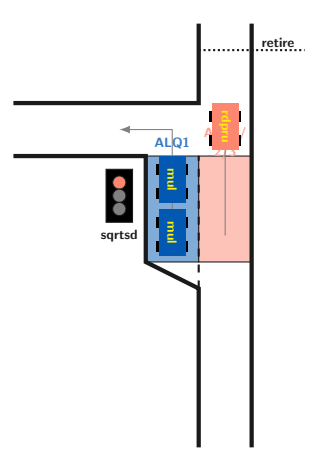

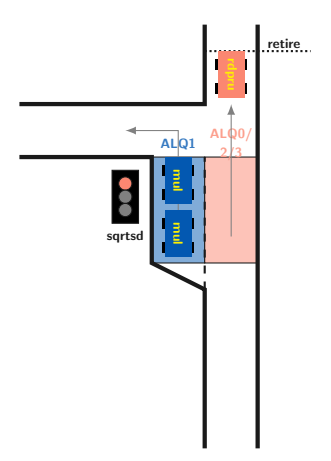

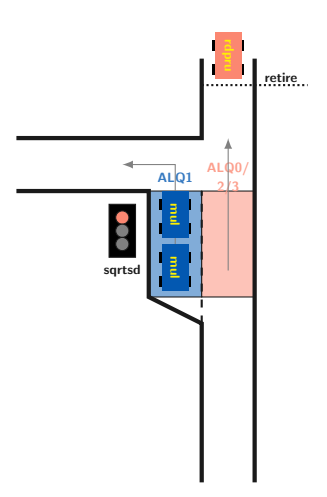

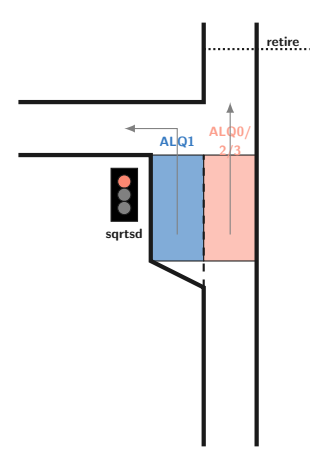

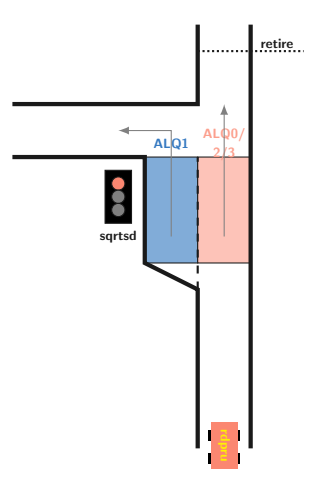

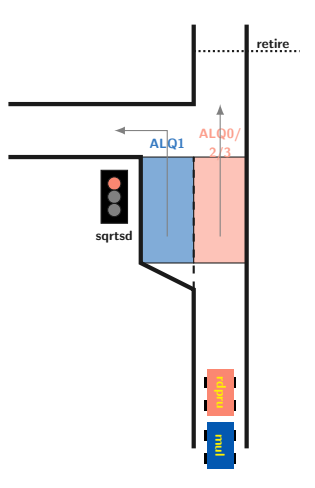

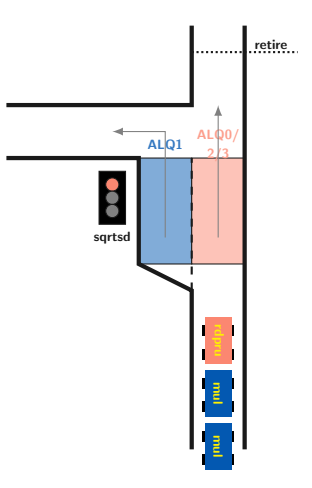

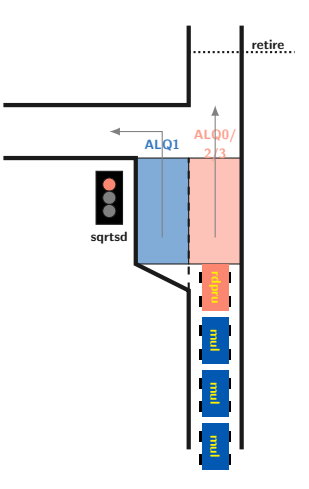

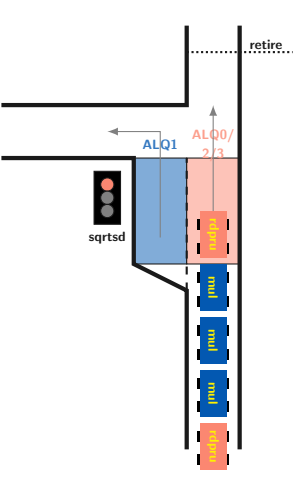

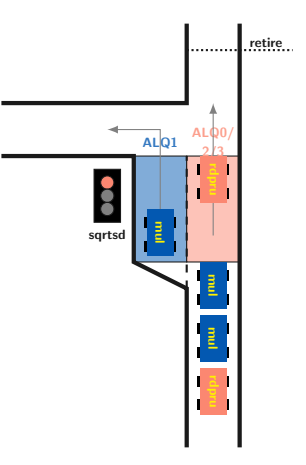

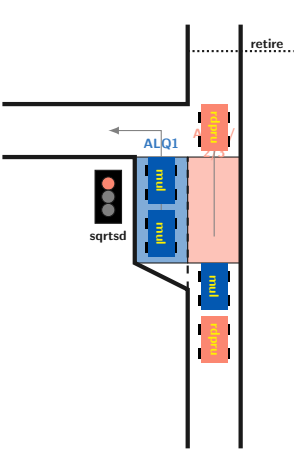

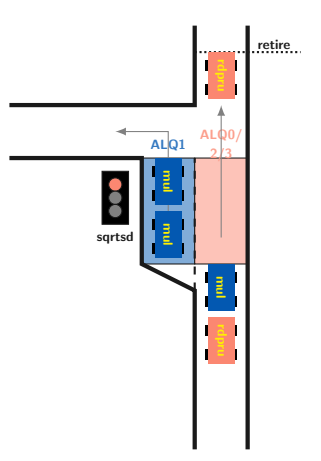

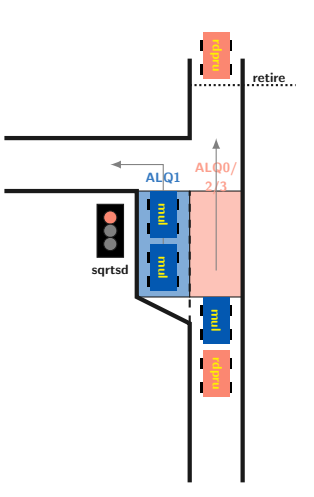

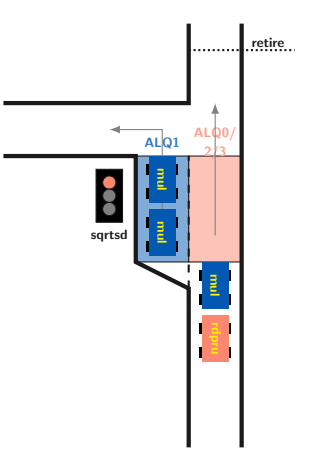
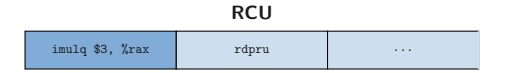

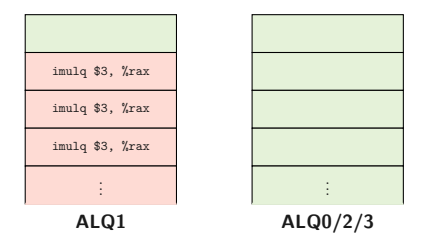

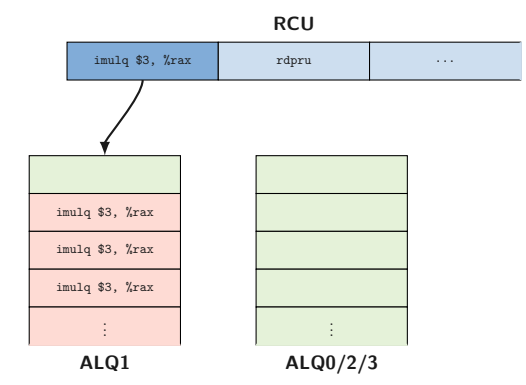

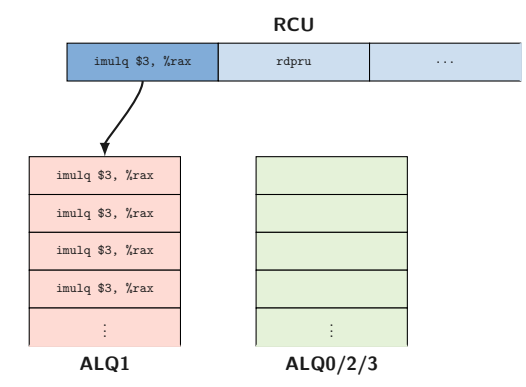

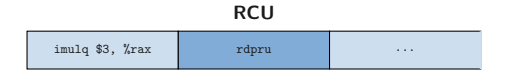

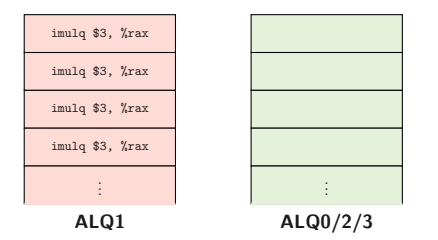

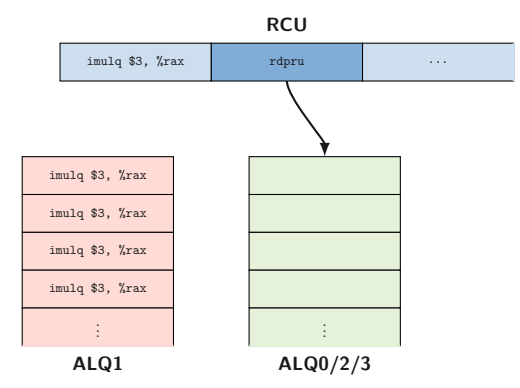

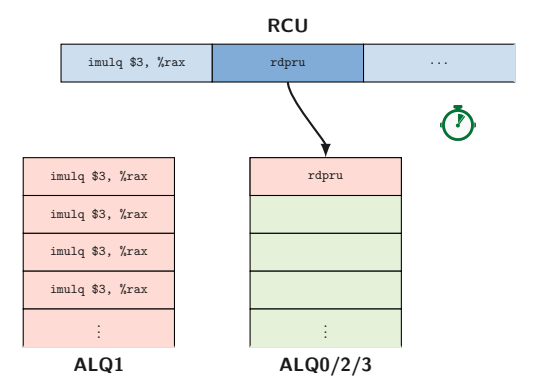

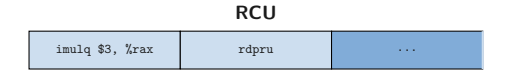

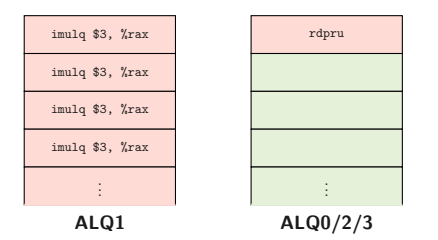

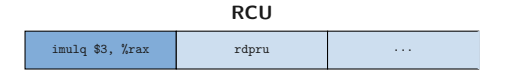

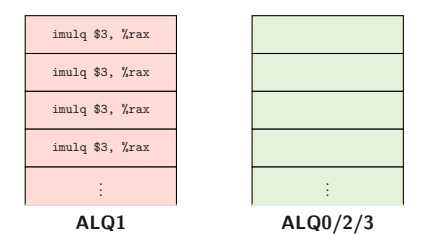

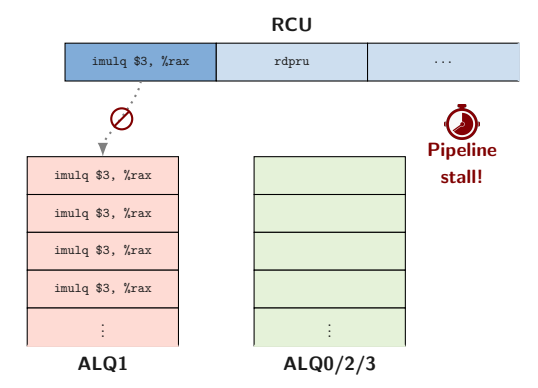

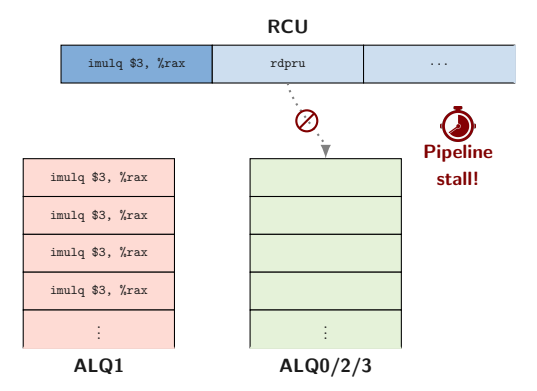

rdtsc / rdpru

 $\cdots$ 

rdtsc / rdpru

mov  $(\%$ rdi),  $\%$ rax

rdtsc / rdpru

 $\ldots$ 

# **Time Measurements and Out-of-Order Execution**

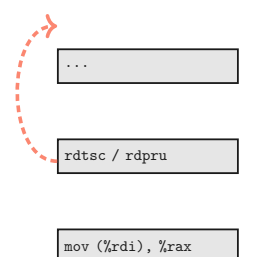

rdtsc / rdpru

 $\ldots$ 

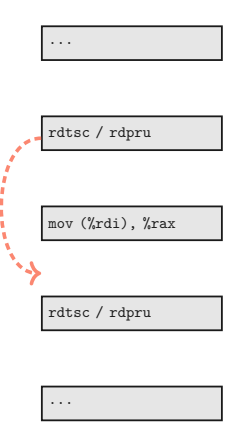

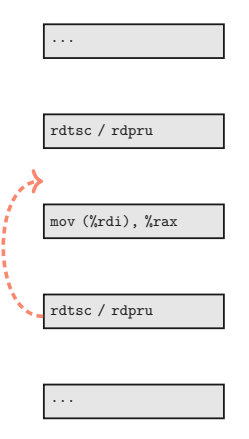

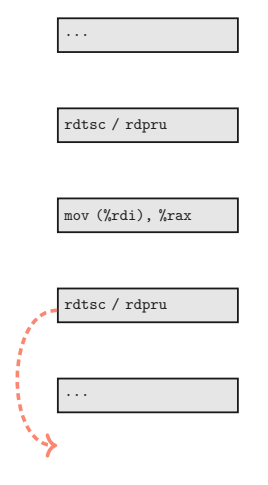

 $\cdots$ 

rdtsc / rdpru

mov  $(\%$ rdi),  $\%$ rax

rdtsc / rdpru

 $\ldots$ 

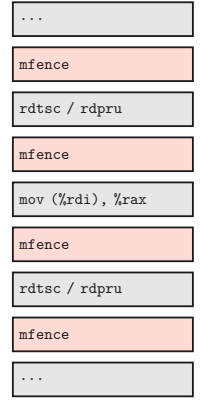

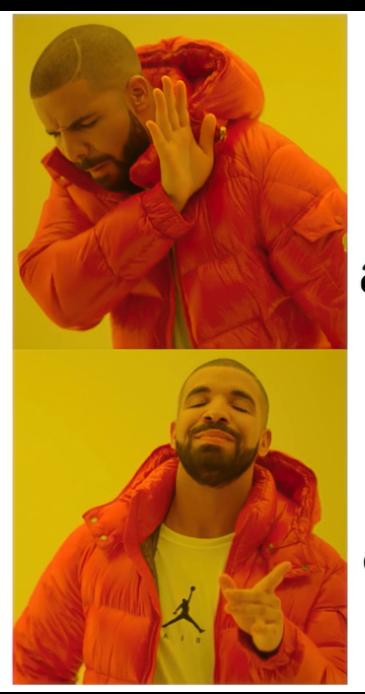

Adding serializing instructions around rdtsc

**Exploiting** out-of-order execution of rdtsc

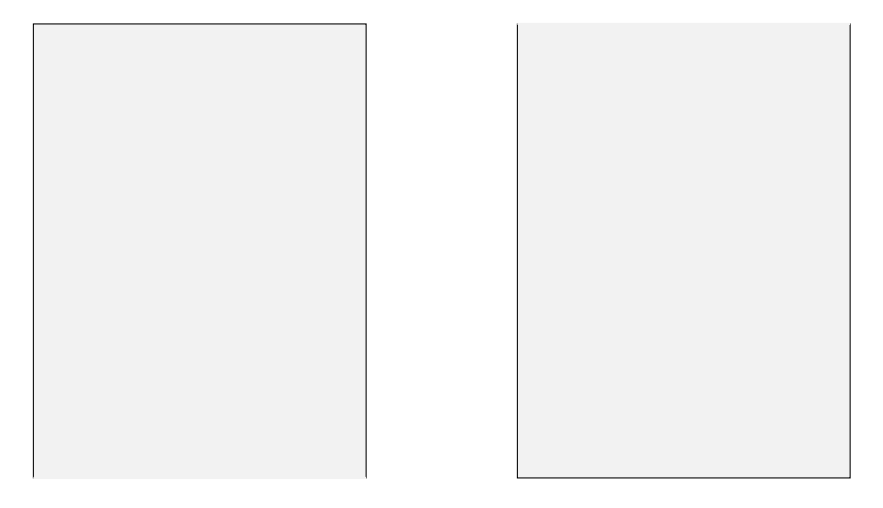

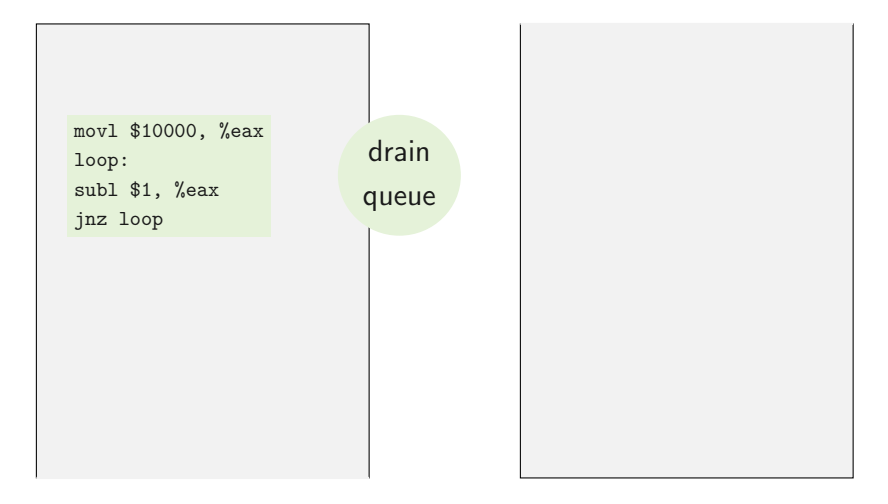

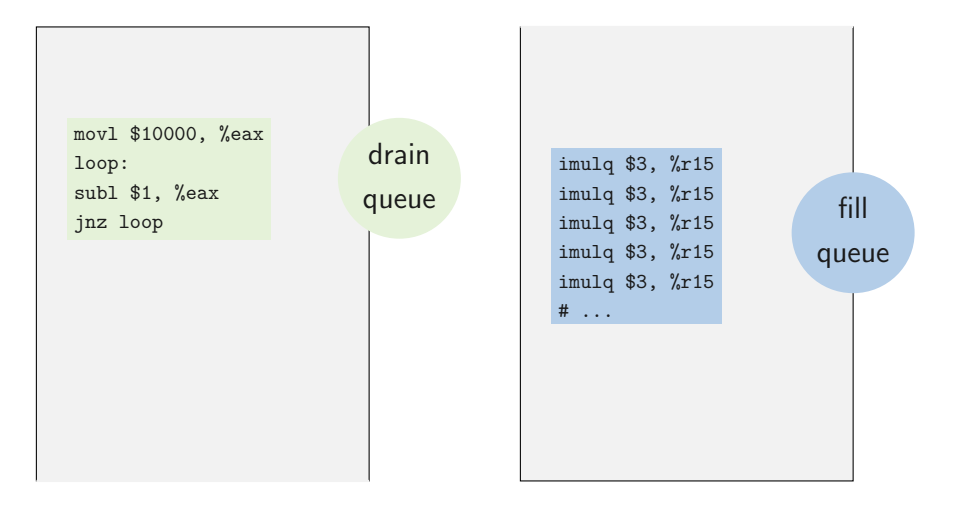

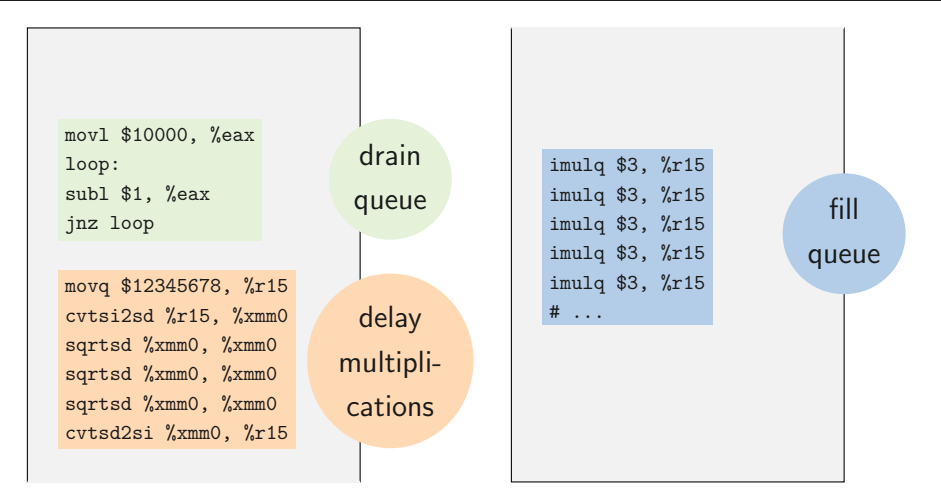

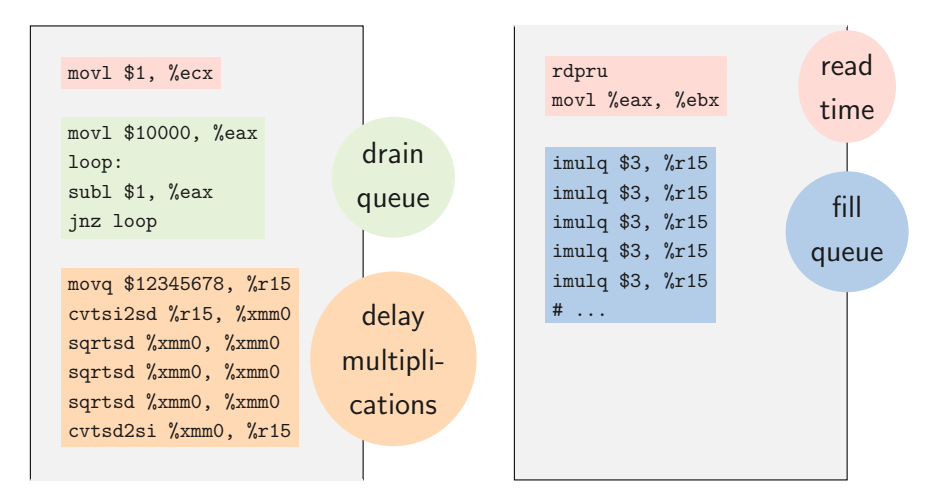

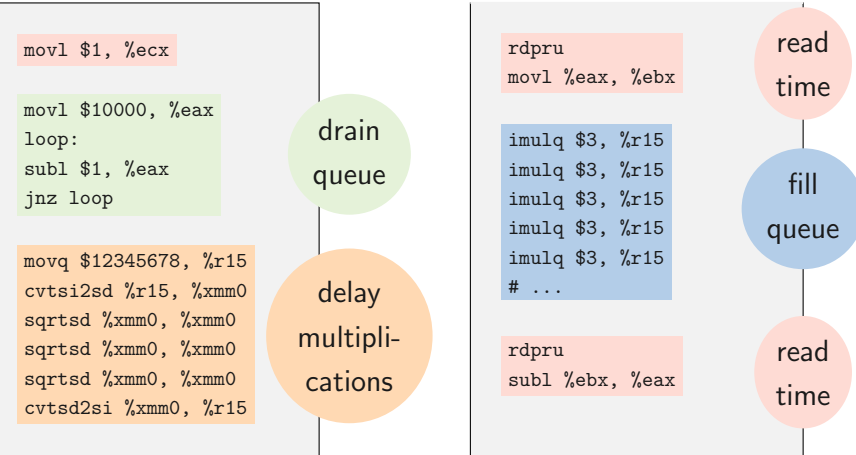

## Timing Differences on Zen 2, Zen 3 and Comet Lake

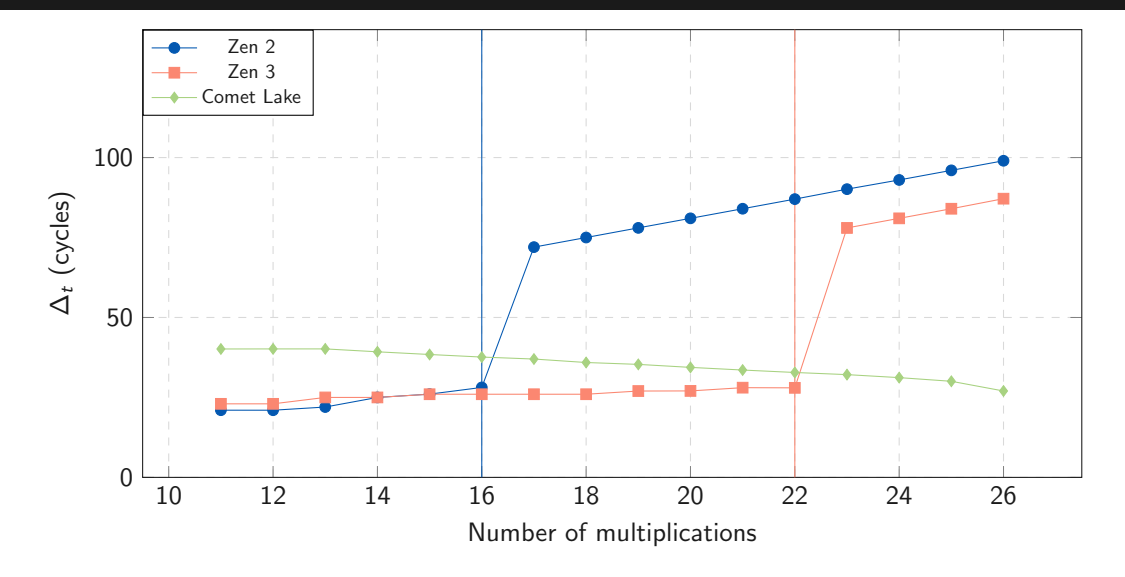

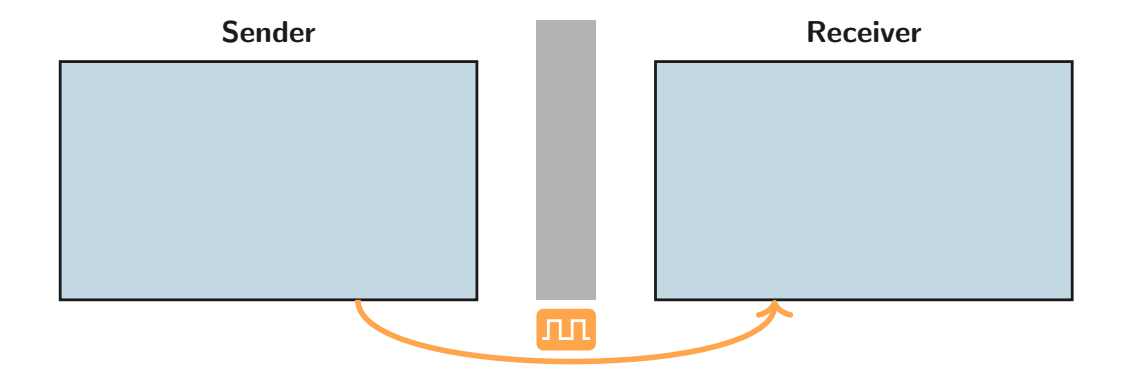

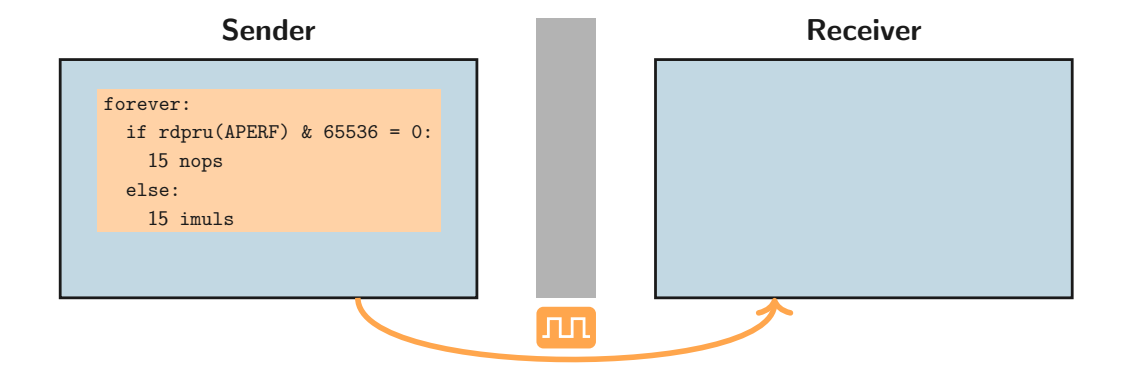

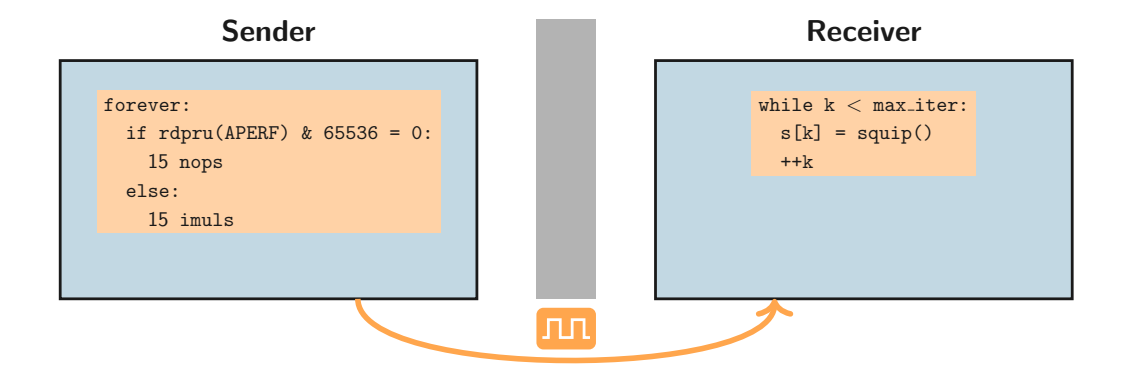

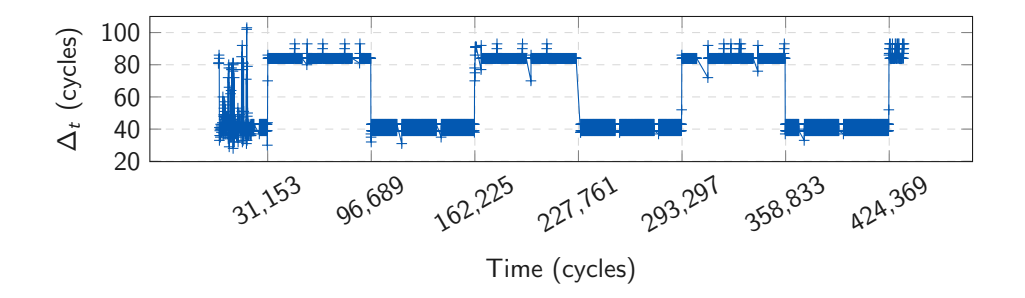

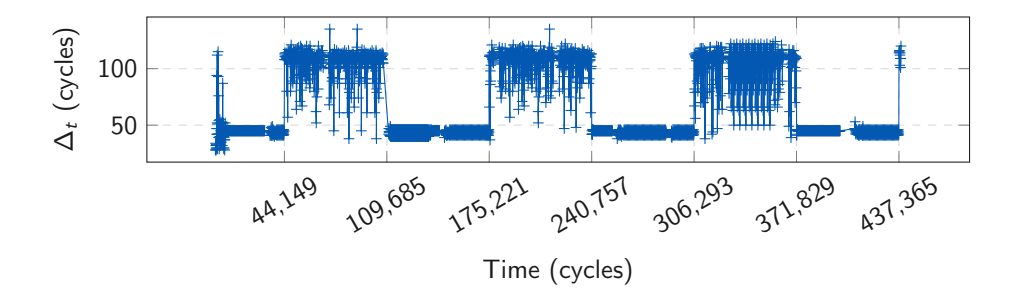

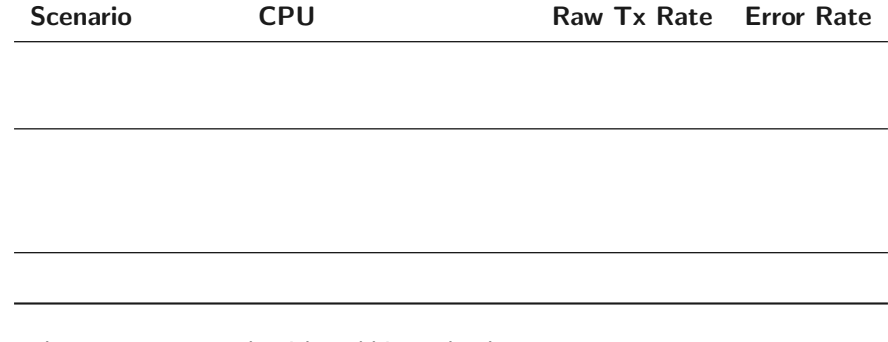

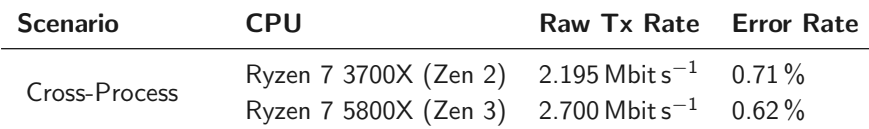

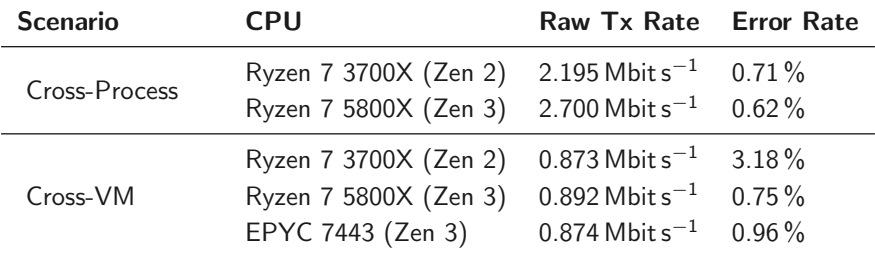

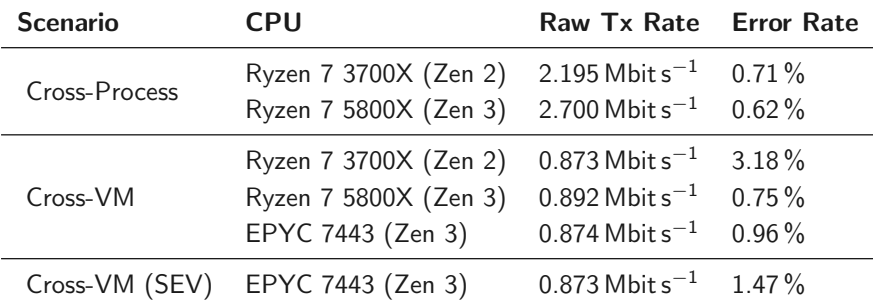
# Attacking RSA (Square+Multiply)

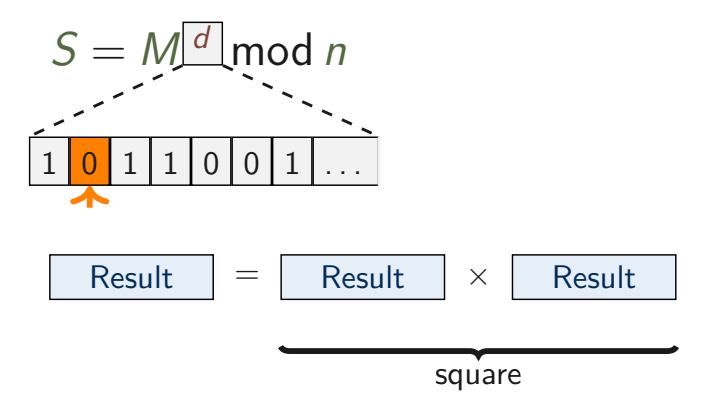

# Attacking RSA (Square+Multiply)

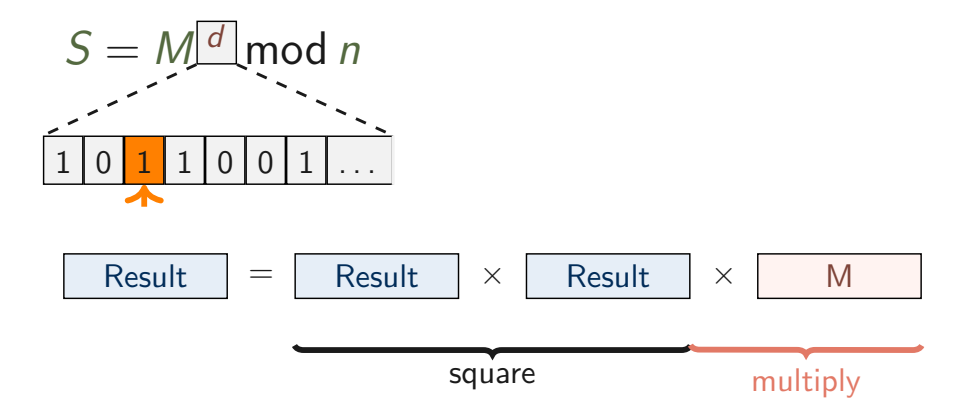

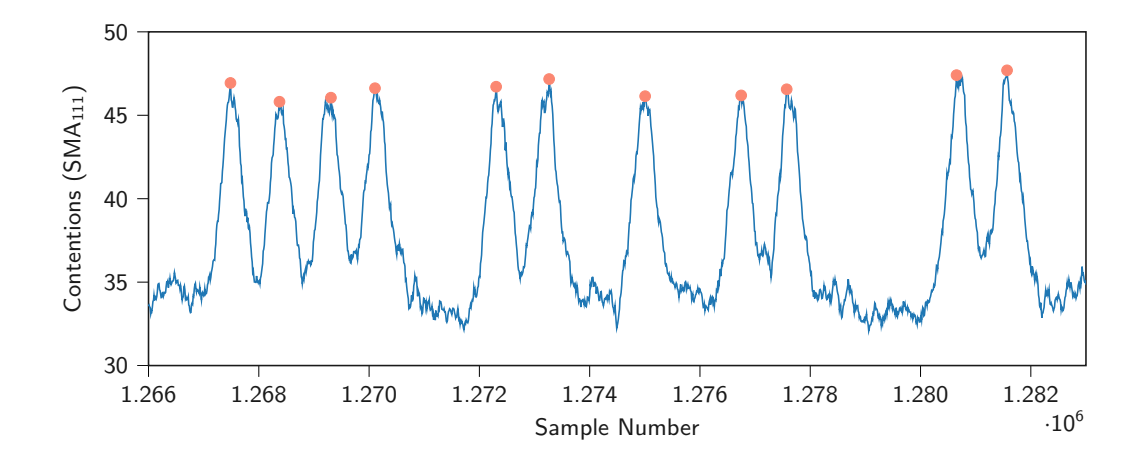

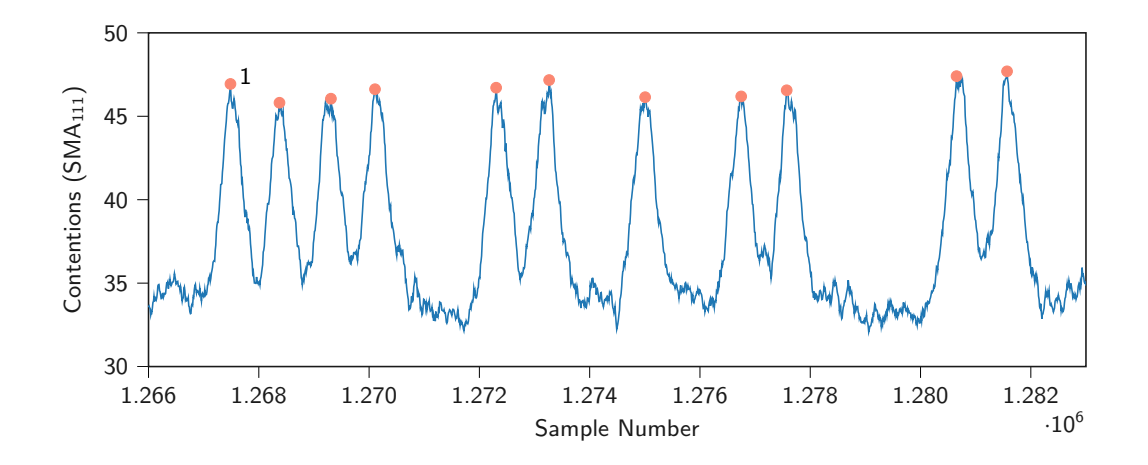

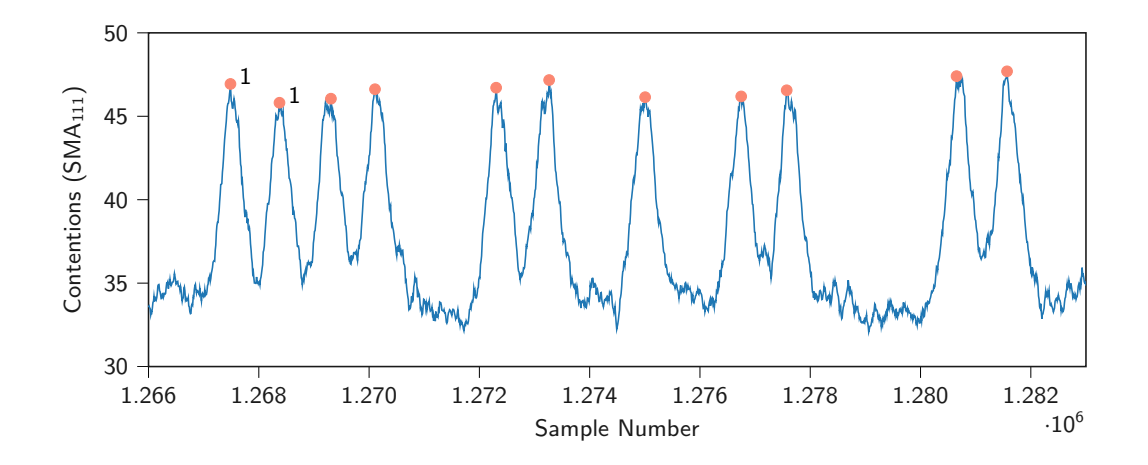

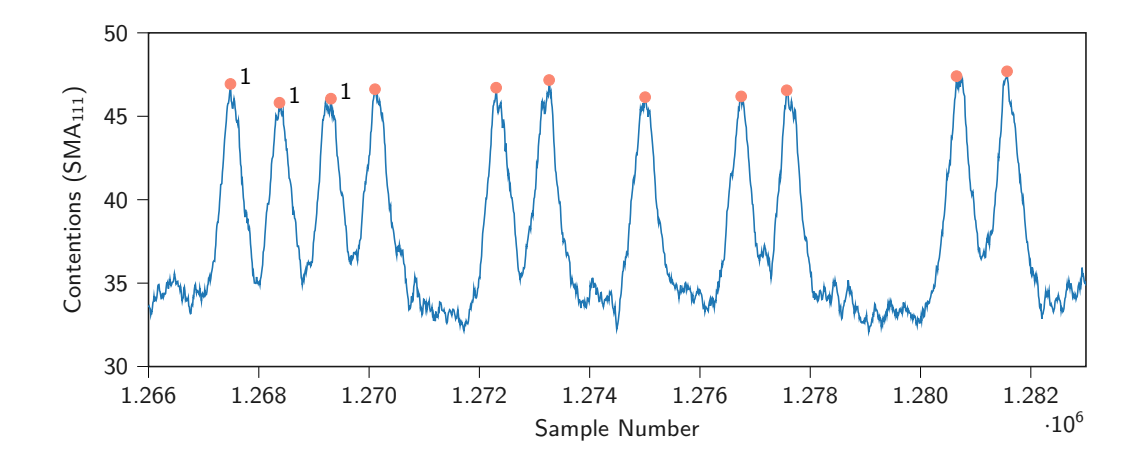

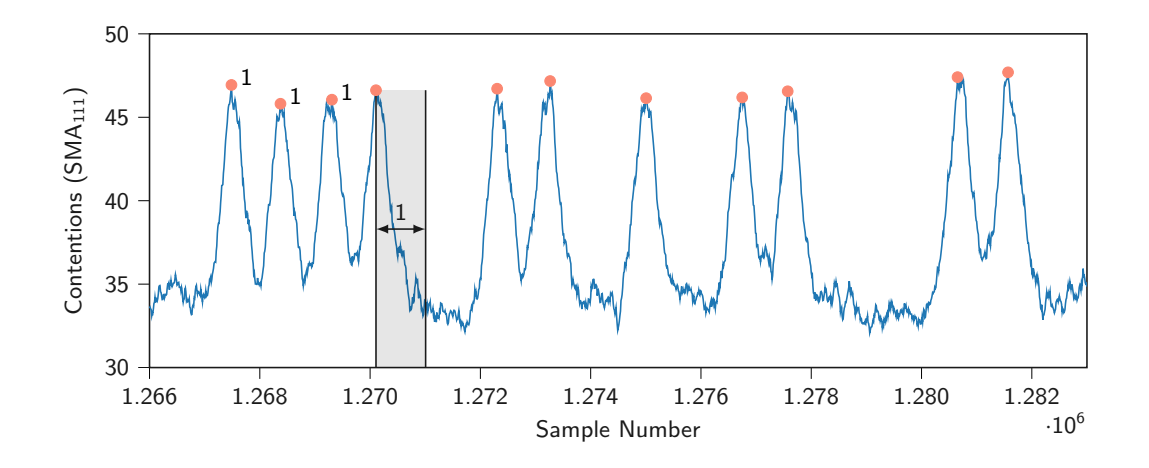

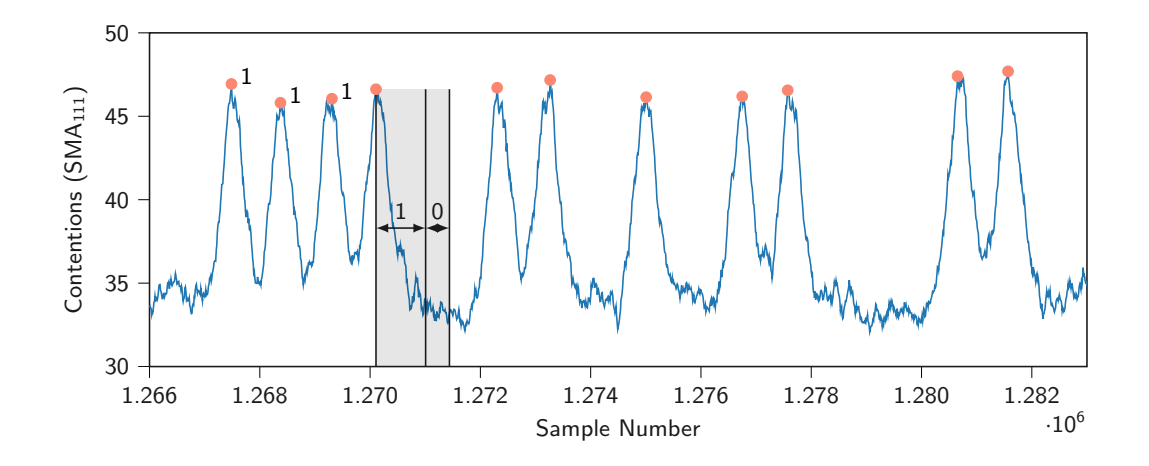

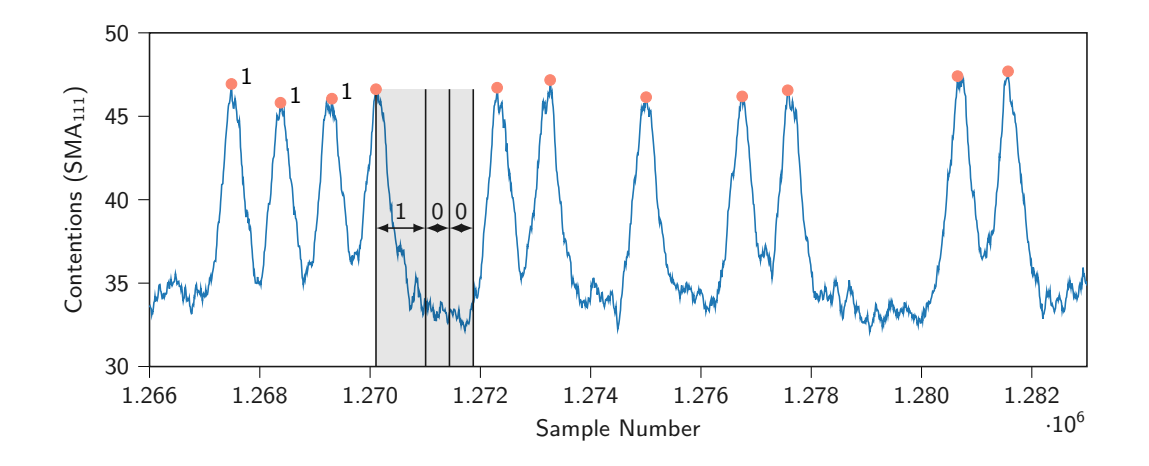

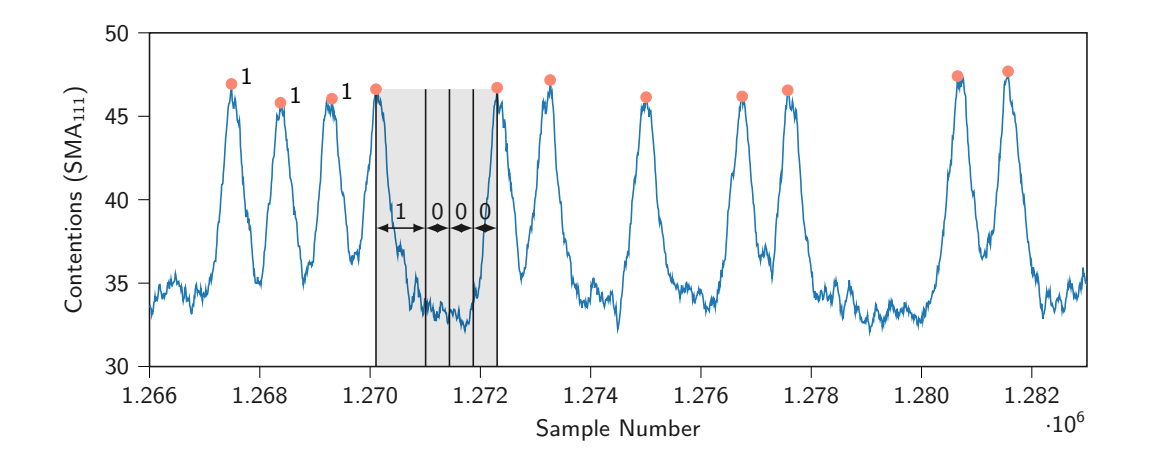

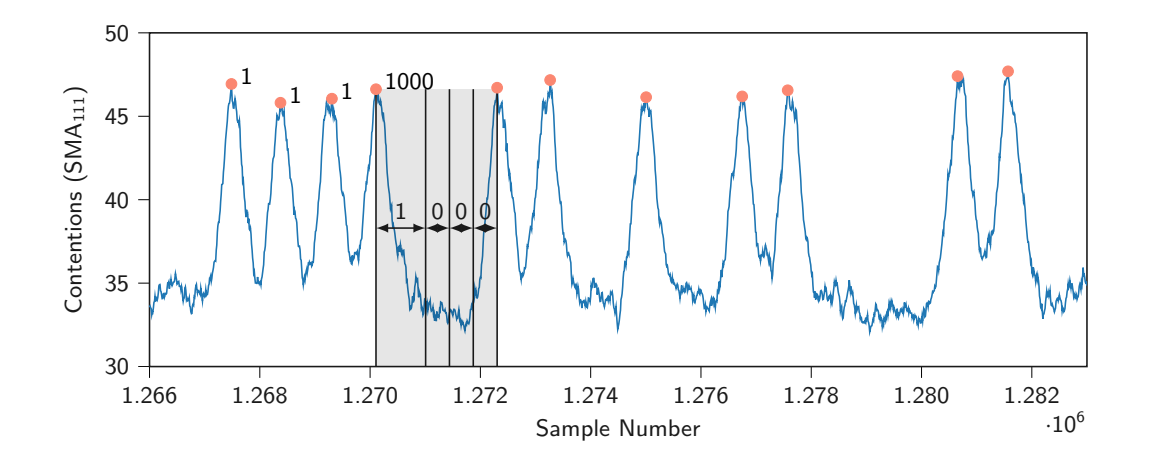

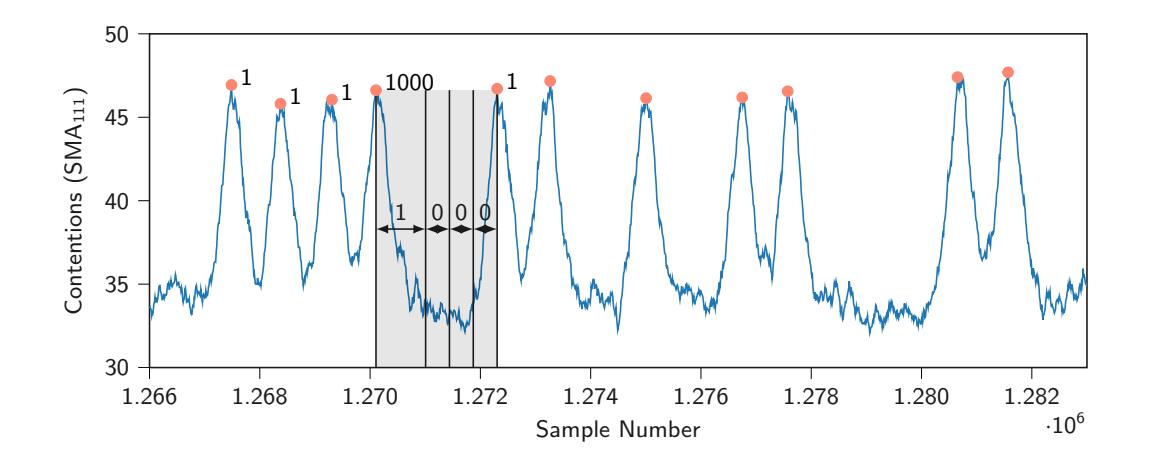

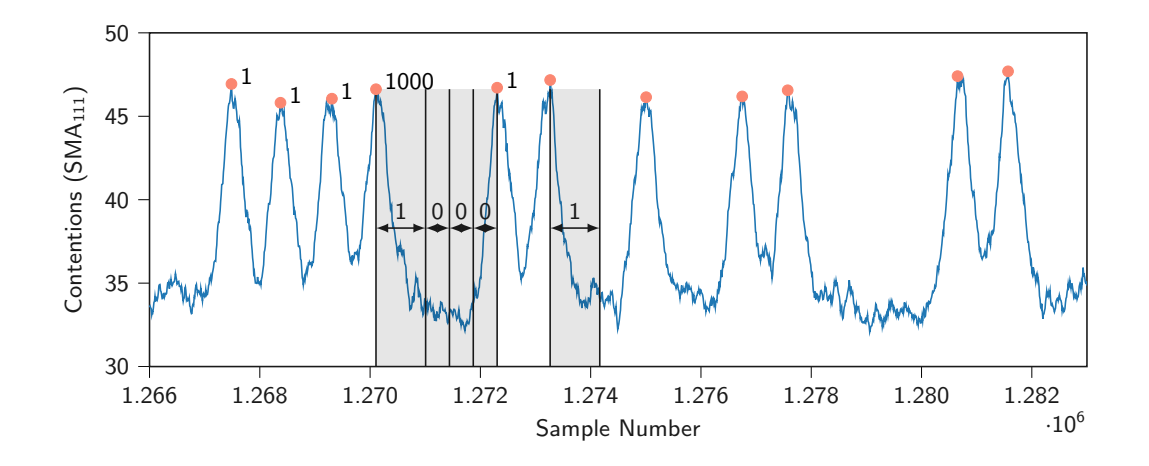

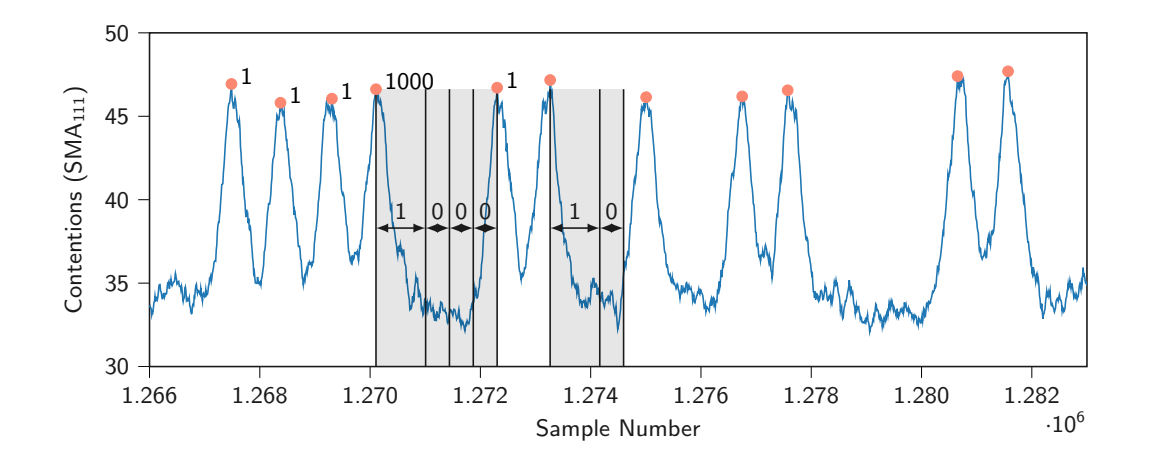

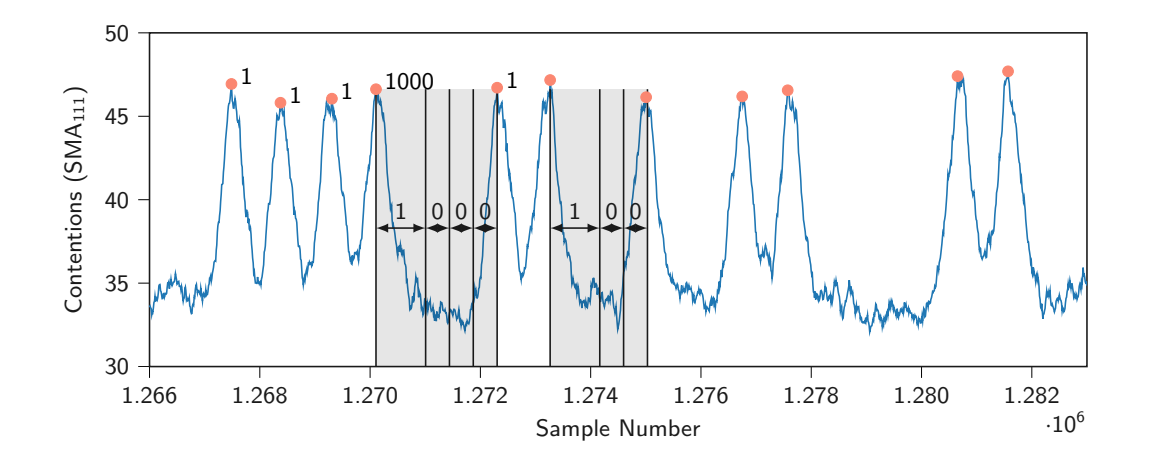

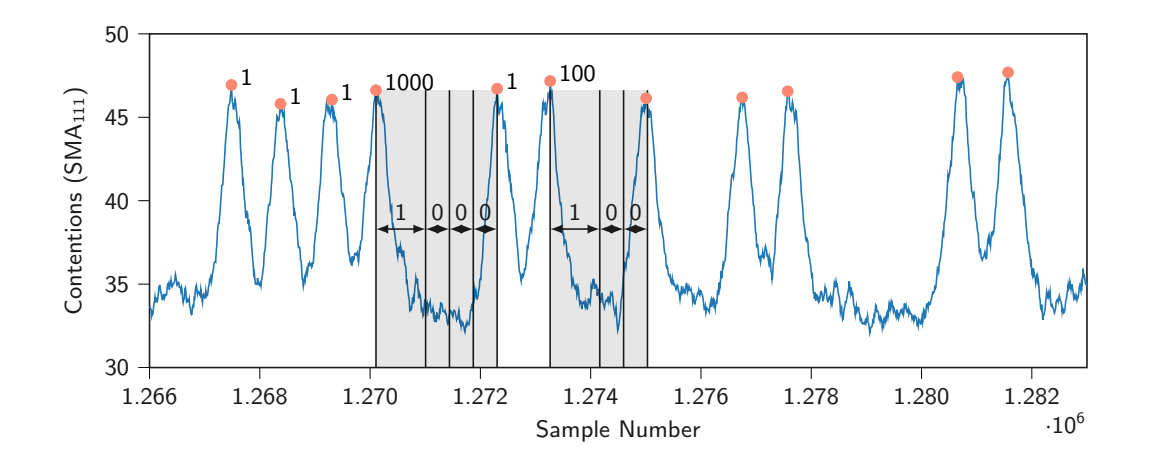

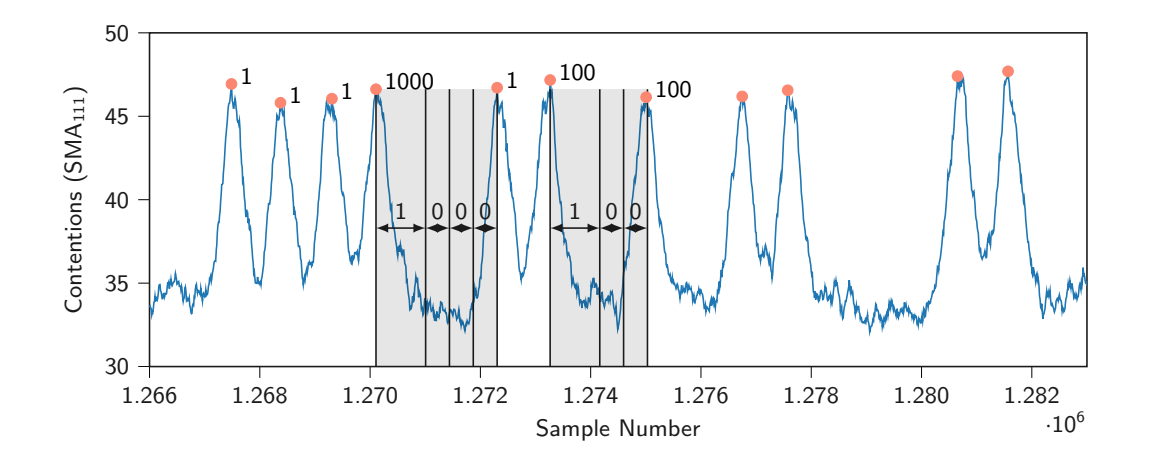

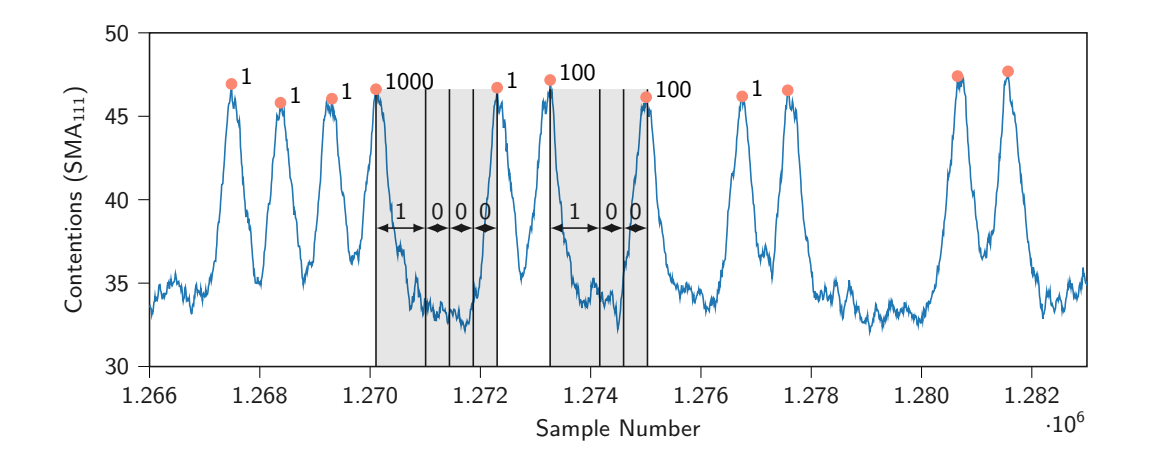

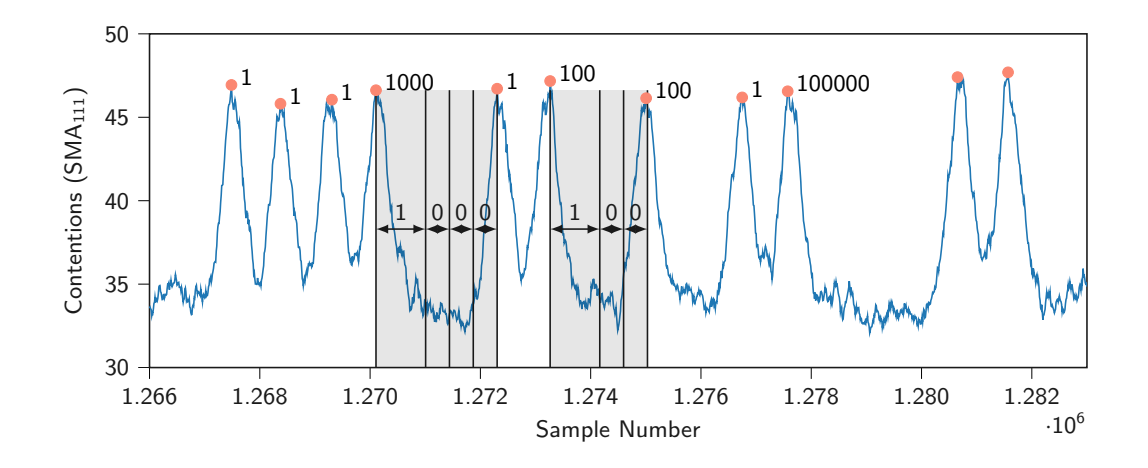

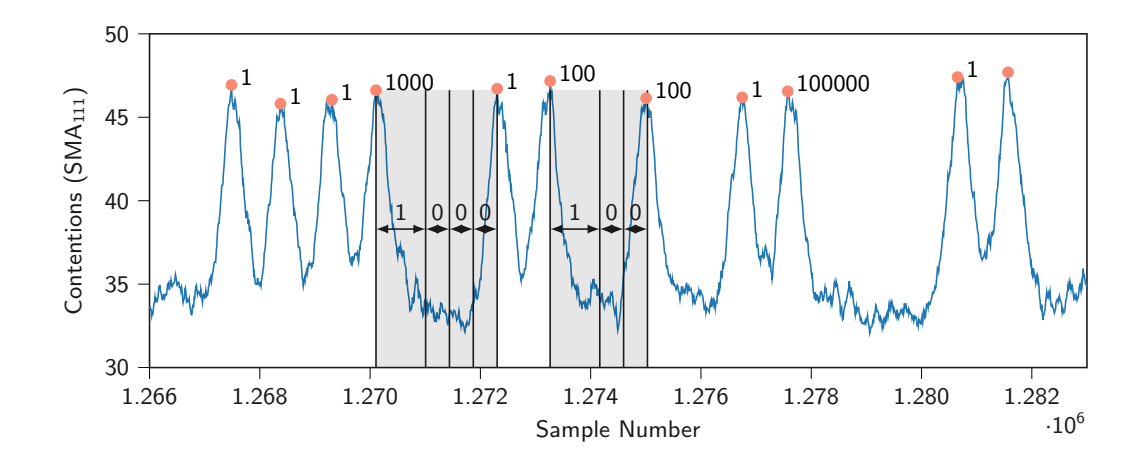

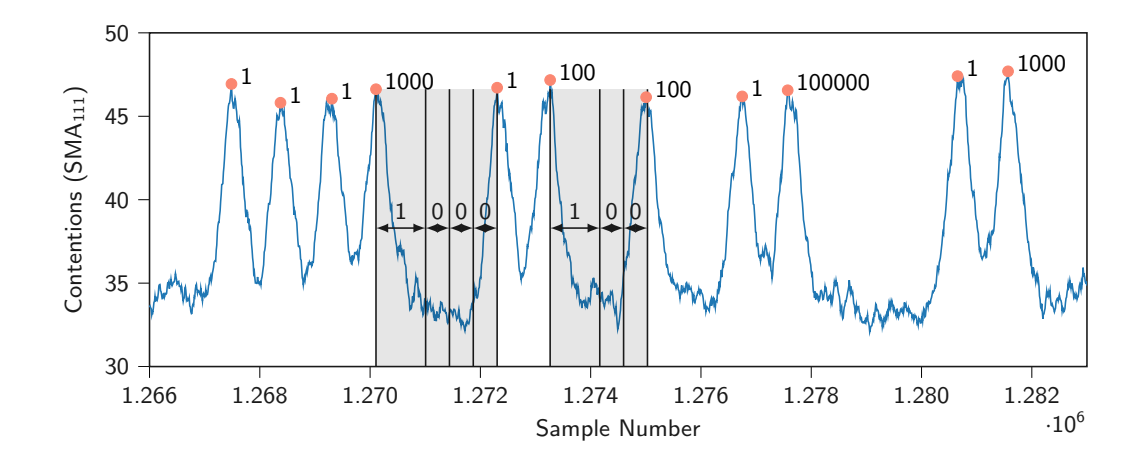

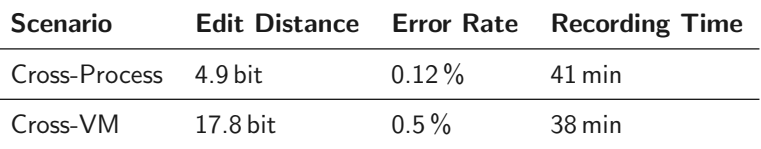

- 10 keys, generated with openssl genrsa
- CPU: AMD Ryzen 7 5800X (Zen 3)
- 50500 traces per key

÷

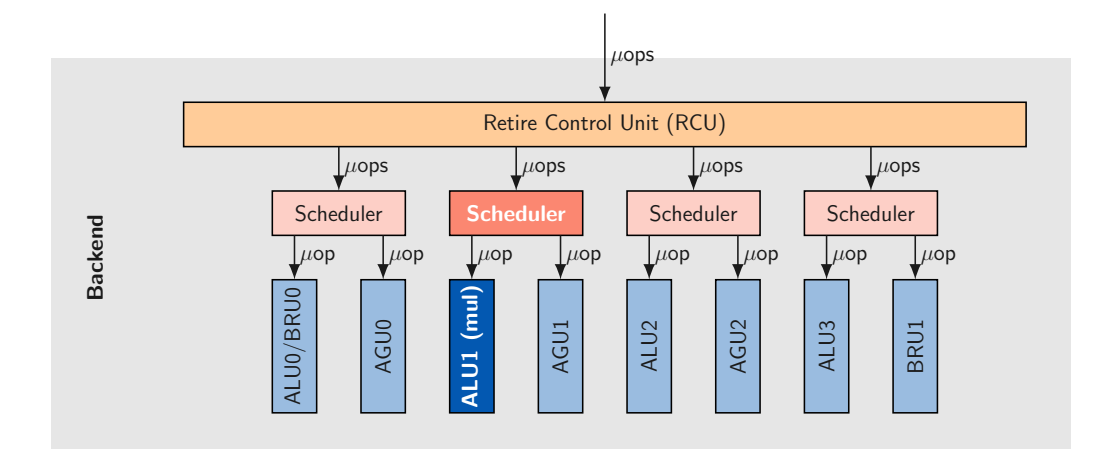

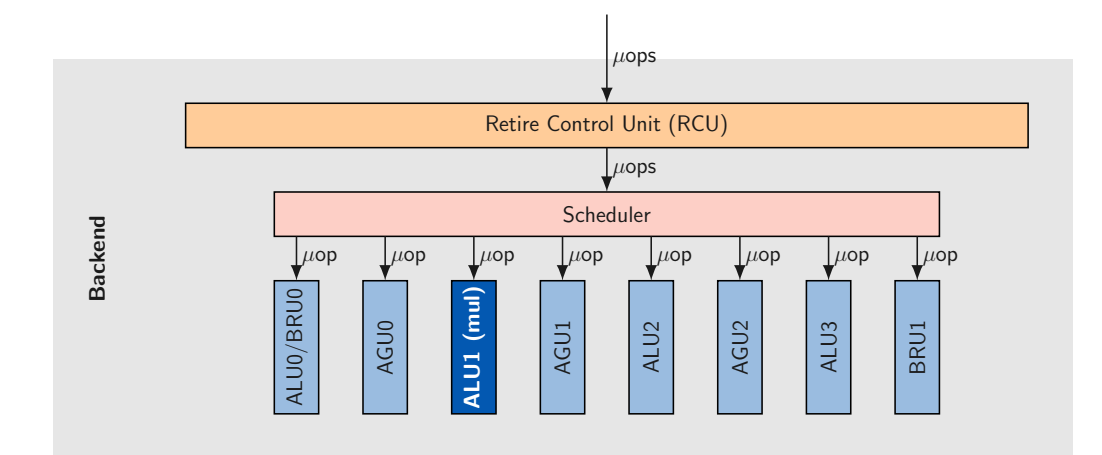

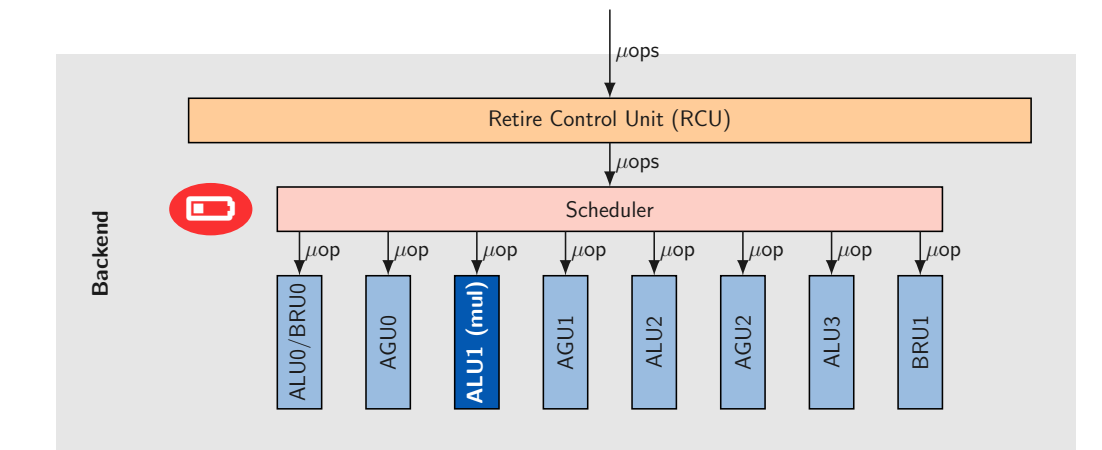

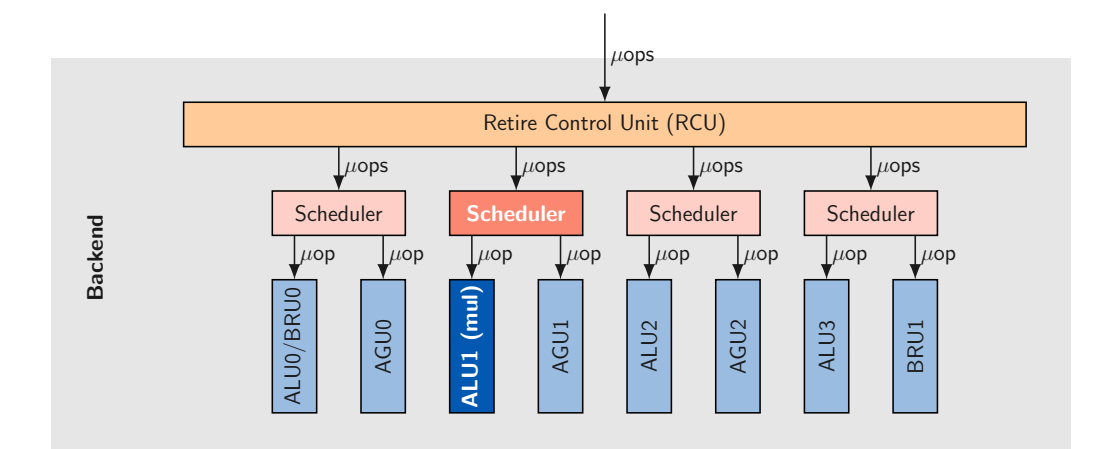

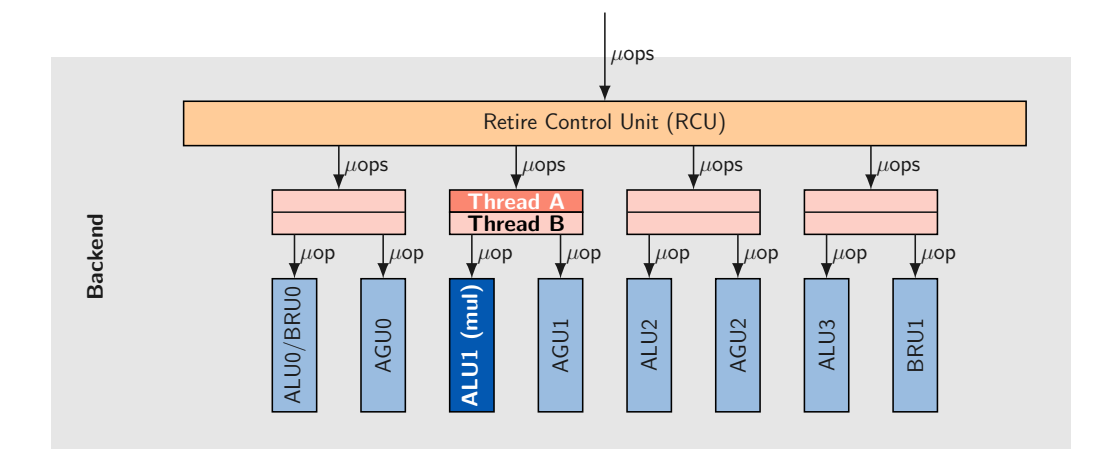

#### Countermeasures: Software

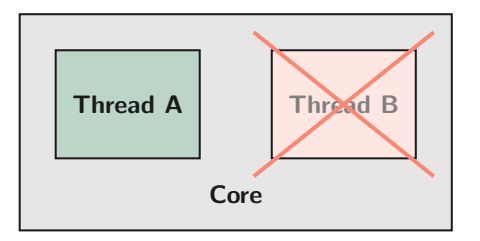

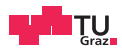

# SQUIP

Exploiting the Scheduler Queue Contention Side Channel

Stefan Gast Jonas Juffinger Martin Schwarzl Gururaj Saileshwar Andreas Kogler Simone Franza Markus Köstl Daniel Gruss 2023-05-23

 $\blacktriangleright$  stefan.gast@iaik.tugraz.at ø notbobbytables@infosec.exchange www.stefangast.eu